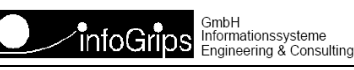

Technoparkstrasse 1 8005 Zürich

## **GeoShop FTP Loader Benutzerhandbuch**

#### **Zusammenfassung**

Diese Dokumentation beschreibt die Installation und Konfiguration des GeoShop FTP Loader.

Die Dokumentation darf nur mit Erlaubnis der infoGrips GmbH vervielfältigt werden.

### **Inhaltsverzeichnis**

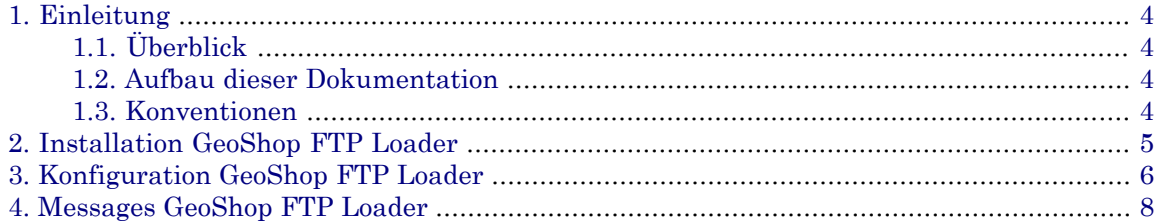

# <span id="page-3-0"></span>**1. Einleitung**

### <span id="page-3-1"></span>**1.1. Überblick**

Über den Modul **GeoShop FTP Loader** können Dateien von einem externen ftp-Server auf den GeoShop geladen werden.

Beispiel:

Datenlieferanten legen ihre Daten auf einem bestehenden ftp-Server ab. Der GeoShop holt sich diese Daten mit dem GeoShop FTP Loader und legt diese in das GeoShop-Upload-Verzeichnis ab. Die Daten werden über die üblichen Upload-Prozesse in den Datenbestand des GeoShop übernommen.

#### **Abbildung 1.**

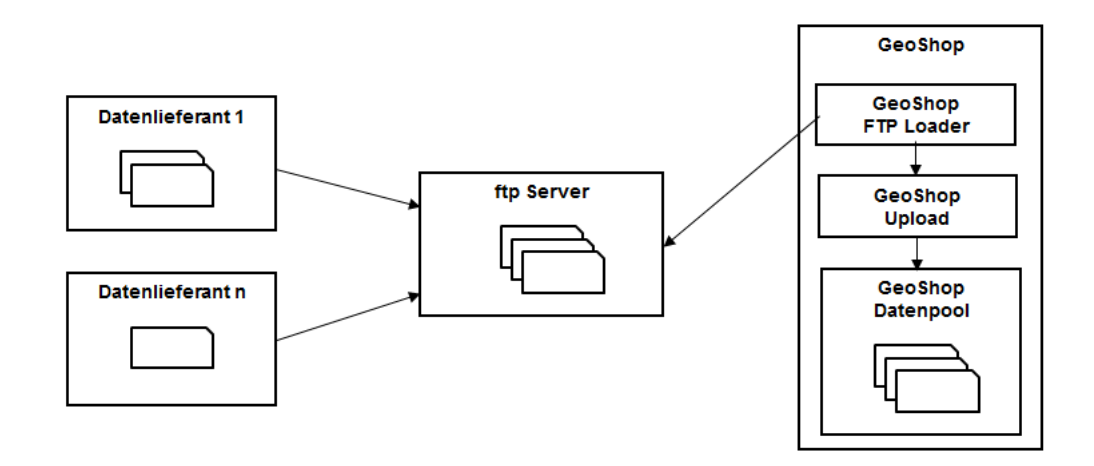

### <span id="page-3-2"></span>**1.2. Aufbau dieser Dokumentation**

Diese Dokumentation ist wie folgt aufgebaut:

- <span id="page-3-3"></span>• Kapitel 2: Installation des GeoShop FTP Loader.
- Kapitel 3: Konfiguration des GeoShop FTP Loader.
- Kapitel 4: Messages des GeoShop FTP Loader.

### **1.3. Konventionen**

In dieser Dokumentation werden folgende Konventionen eingehalten:

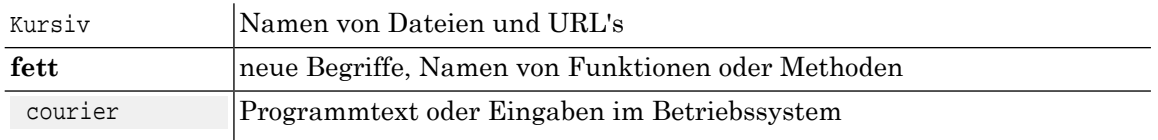

## <span id="page-4-0"></span>**2. Installation GeoShop FTP Loader**

Der Modul GeoShop FTP Loader muss als GeoShop Dienst aktiviert werden. Erstellen Sie für den GeoShop FTP Loader den Eintrag im Services-File des GeoShop.

GEOSHOP\_DIR\user\services\services.srv

```
LIST
    : 
    MAP
       name STRING ftploader
       description STRING 'FTP Loader'
       module STRING FTPLoader
       server STRING appserver
 }
    :
}
```
Folgende Felder sind einzutragen

#### **Beschreibung Parameter für den Service GeoShop FTP Loader**

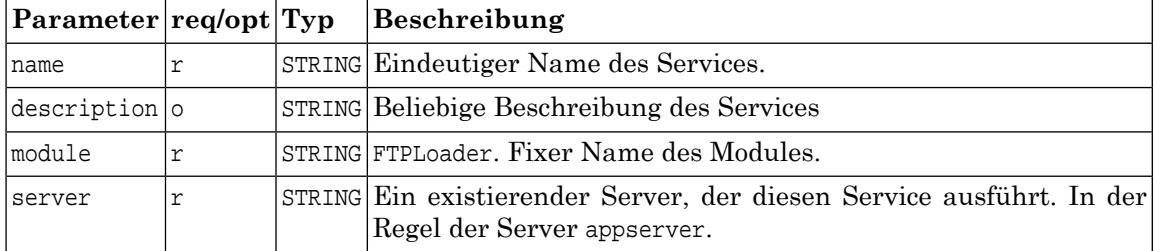

## <span id="page-5-0"></span>**3. Konfiguration GeoShop FTP Loader**

Der Modul GeoShop FTP Loader muss konfiguriert werden. Erstellen Sie für den GeoShop FTP Loader den Eintrag im Optionen-File des GeoShop.

GEOSHOP\_DIR\user\options\appserver.opt

```
MAP
 :
   FTPLoader MAP
STATE STATE STRING ON
 FTPPROXY_PROTOCOL STRING FTP
    FTPPROXY_SERVER STRING ftp.myserver.ch
    FTPPROXY_PORT STRING 21<br>FTPPROXY_USER STRING mvn
 FTPPROXY_USER STRING myuser
 FTPPROXY_PASSWORD STRING mypassword
     FTPPROXY_PASSIVE_MODE STRING OFF
    FORMATS STRING itf, xtf, zip
    INTERVAL STRING 3600
    OUTPUT_DIR STRING upload
   }
   :
}
```
Folgende Felder sind einzutragen

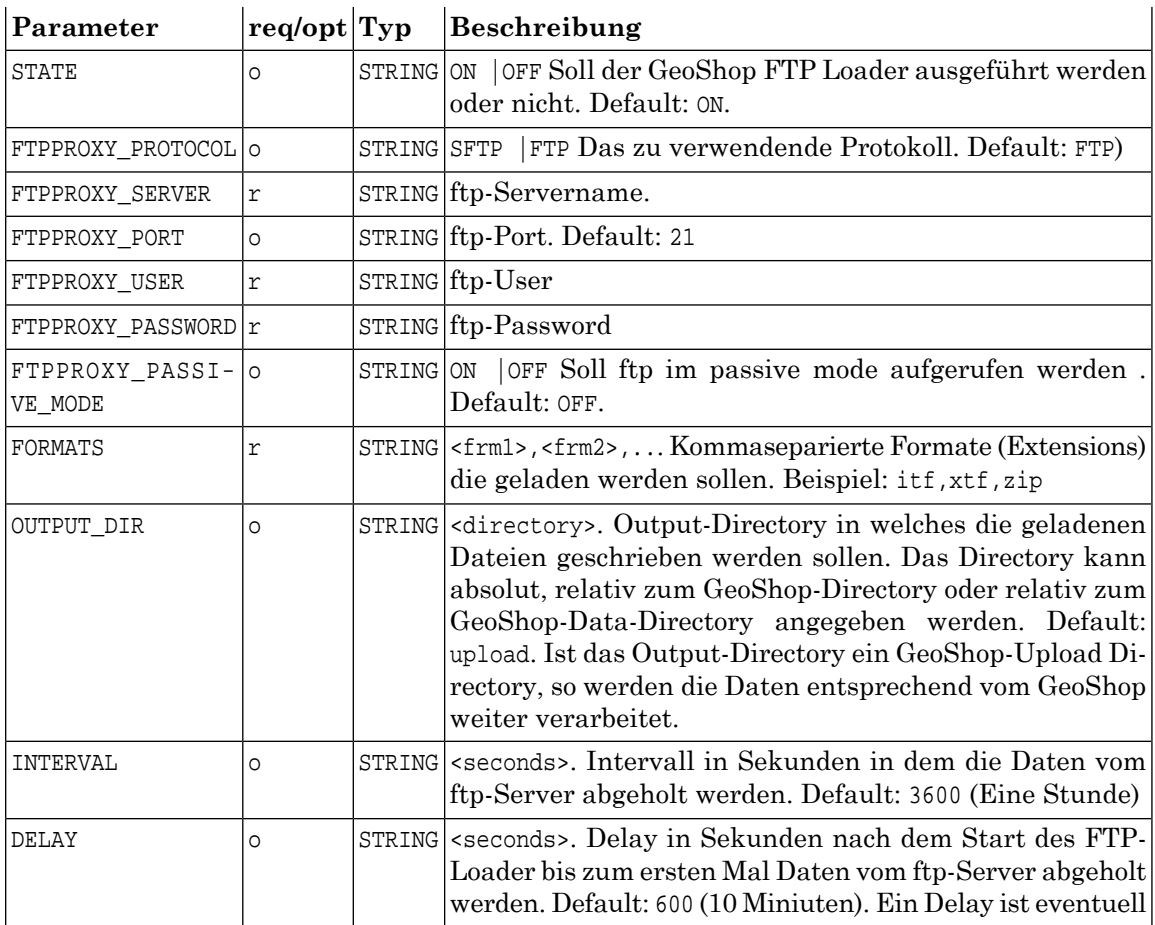

#### **Beschreibung Parameter für den GeoShop FTP Loader**

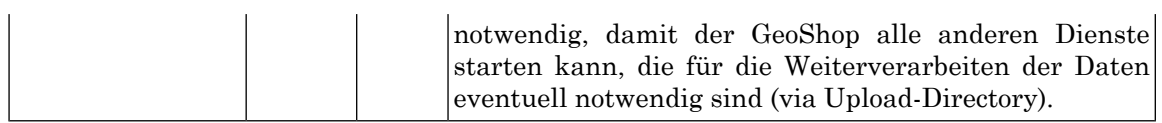

### <span id="page-7-0"></span>**4. Messages GeoShop FTP Loader**

Ist der GeoShop FTP Loader aktiviert und konfiguriert erscheinen im Log-File des GeoShop Servers folgende Meldungen.

GEOSHOP\_DIR\data\logs\serverlogs\appserver.log

#### **Beim Starten des GeoShops:**

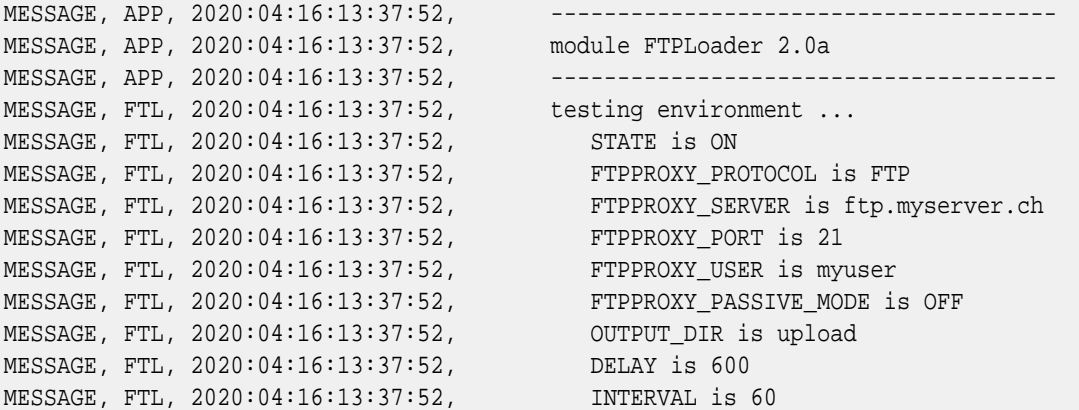

#### **Wenn Daten vom ftp-Server geladen werden:**

MESSAGE, FTL, 2020:04:16:13:50:53, download test.zip MESSAGE, FTL, 2020:04:16:13:50:54, download done test.zip size=1000